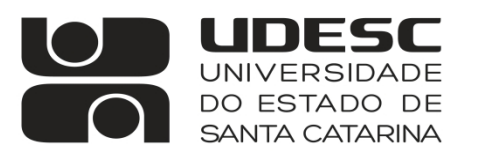

**OESTE** CENTRO DE EDUCAÇÃO SUPERIOR DO OESTE

## **PORTARIA Nº 003/2022** Comissão Eleitoral Edital 021/2022/Direção Geral/UDESC Oeste

DESIGNA MESA RECEPTORA E ESCRUTINADORA - EDITAL ELEITORAL 021/2022/Direção Geral/UDESC Oeste PARA ELEIÇÃO DE CHEFE E SUBCHEFE DO DEPARTAMENTO DE ENFERMAGEM DO CENTRO DE EDUCAÇÃO SUPERIOR DO OESTE – UDESC OESTE.

Pedro Del Bianco Benedeti, Presidente da Comissão Eleitoral do Edital 21/2022/Direção Geral/UDESC Oeste para Chefe e Subchefe do Departamento de Enfermagem do Centro de Educação Superior do Oeste – Udesc Oeste, no uso de suas atribuições,

DESIGNO:

1) A mesa receptora e escrutinadora para o EDITAL ELEITORAL 021/2022/Direção Geral/UDESC Oeste PARA ELEIÇÃO DE CHEFE E SUBCHEFE DO DEPARTAMENTO DE ENFERMAGEM DO CENTRO DE EDUCAÇÃO SUPERIOR DO OESTE – UDESC OESTE:

Membros Docentes: Prof.ª Lucimare Ferraz e Prof. Pedro Del Bianco Benedeti Membro Técnico: Patrícia Duarte Mazzutti Moreto Membro Discente: Luiz Felipe Deoti

Chapecó, 20 de julho de 2022.

Assinado Digitalmente Pedro Del Bianco Benedeti Presidente da Comissão Eleitoral

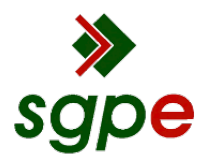

**Assinaturas do documento**

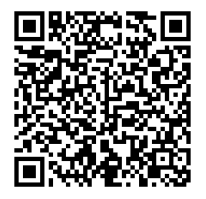

## Código para verificação: **R23P26BU**

Este documento foi assinado digitalmente pelos seguintes signatários nas datas indicadas:

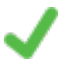

**PEDRO DEL BIANCO BENEDETI** (CPF: 348.XXX.438-XX) em 22/07/2022 às 18:14:46 Emitido por: "SGP-e", emitido em 25/05/2020 - 10:42:05 e válido até 25/05/2120 - 10:42:05. (Assinatura do sistema)

Para verificar a autenticidade desta cópia, acesse o link https://portal.sgpe.sea.sc.gov.br/portal-externo/conferenciadocumento/VURFU0NfMTIwMjJfMDAwMjcxOTVfMjcyNDVfMjAyMl9SMjNQMjZCVQ== ou o site https://portal.sgpe.sea.sc.gov.br/portal-externo e informe o processo **UDESC 00027195/2022** e o código **R23P26BU** ou aponte a câmera para o QR Code presente nesta página para realizar a conferência.